# **flake8 Documentation**

*Release 2.6.0*

**Tarek Ziade**

June 16, 2016

#### Contents

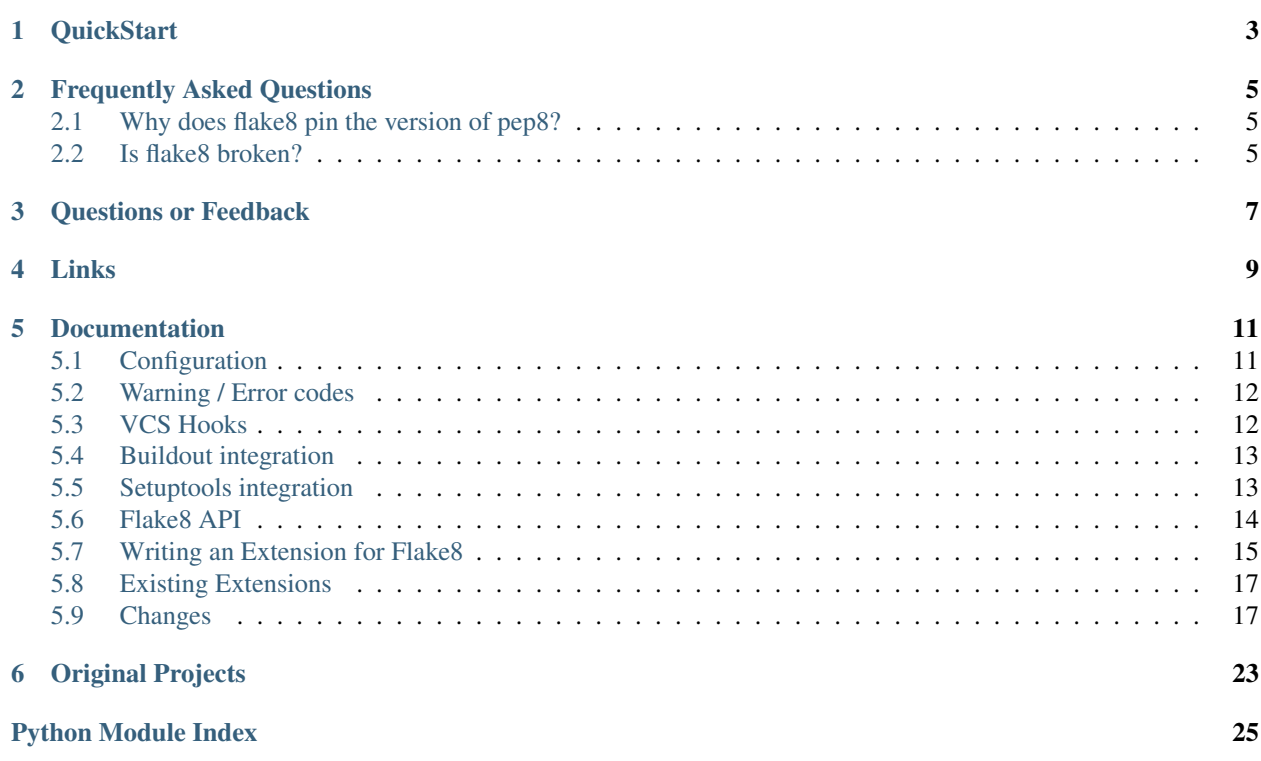

Flake8 is a wrapper around these tools:

- PyFlakes
- pep8
- Ned Batchelder's McCabe script

Flake8 runs all the tools by launching the single flake8 script. It displays the warnings in a per-file, merged output. It also adds a few features:

• files that contain this line are skipped:

# flake8: noqa

- lines that contain a  $#$  noqa comment at the end will not issue warnings.
- a Git and a Mercurial hook.
- a McCabe complexity checker.
- extendable through flake8.extension entry points.

# **QuickStart**

<span id="page-6-0"></span>pip install flake8

To run flake8 just invoke it against any directory or Python module:

```
$ flake8 coolproject
coolproject/mod.py:97:1: F401 'shutil' imported but unused
coolproject/mod.py:625:17: E225 missing whitespace around operato
coolproject/mod.py:729:1: F811 redefinition of function 'readlines' from line 723
coolproject/mod.py:1028:1: F841 local variable 'errors' is assigned to but never used
```
The outputs of PyFlakes *and* pep8 (and the optional plugins) are merged and returned.

flake8 offers an extra option: –max-complexity, which will emit a warning if the McCabe complexity of a function is higher than the value. By default it's deactivated:

```
$ flake8 --max-complexity 12 coolproject
coolproject/mod.py:97:1: F401 'shutil' imported but unused
coolproject/mod.py:625:17: E225 missing whitespace around operator
coolproject/mod.py:729:1: F811 redefinition of unused 'readlines' from line 723
coolproject/mod.py:939:1: C901 'Checker.check_all' is too complex (12)
coolproject/mod.py:1028:1: F841 local variable 'errors' is assigned to but never used
coolproject/mod.py:1204:1: C901 'selftest' is too complex (14)
```
This feature is quite useful to detect over-complex code. According to McCabe, anything that goes beyond 10 is too complex. See [https://en.wikipedia.org/wiki/Cyclomatic\\_complexity.](https://en.wikipedia.org/wiki/Cyclomatic_complexity)

# **Frequently Asked Questions**

# <span id="page-8-1"></span><span id="page-8-0"></span>**2.1 Why does flake8 pin the version of pep8?**

Version 1.6 of pep8 doesn't work properly with flake8. Until pep8 releases a version that works, flake8 pins the version of pep8 so that flake8 will work as a whole.

### <span id="page-8-2"></span>**2.2 Is flake8 broken?**

Flake8 combines two other projects that are significant on their own: pep8 and PyFlakes. If flake8 is doing something you don't like, it is quite likely that the problem lies in one of those other projects. You can run them separately to see if they are the cause of your difficulties. We greatly appreciate your efforts to diagnose the source of the problem before reporting bugs against flake8.

# **Questions or Feedback**

<span id="page-10-0"></span>If you have questions you'd like to ask the developers, or feedback you'd like to provide, feel free to use the mailing list: [code-quality@python.org](mailto:code-quality@python.org) We would love to hear from you. Additionally, if you have a feature you'd like to suggest, the mailing list would be the best place for it.

**Links**

- <span id="page-12-0"></span>• [flake8 documentation](https://flake8.readthedocs.io/en/latest/)
- [pep8 documentation](https://pep8.readthedocs.io/en/latest/)

### **Documentation**

### <span id="page-14-1"></span><span id="page-14-0"></span>**5.1 Configuration**

Configuration settings are applied in three ways: user, project, and the  $--$ config CLI argument. The user (global) configuration is read first. Next the project configuration is loaded, and overrides any settings found in both the user (global) and project configurations. Finally, if the --config argument is used on the command line, the specified file is loaded and overrides any settings that overlap with the user (global) and project configurations.

#### **5.1.1 User (Global)**

The user settings are read from the  $\sim$ /.config/flake8 file (or the  $\sim$ /.flake8 file on Windows). Example:

```
[flake8]
ignore = E226, E302, E41max-line-length = 160
exclude = tests/*
max-complexity = 10
```
### **5.1.2 Per-Project**

At the project level, the tox.ini, setup.cfg, .pep8 or .flake8 files are read if present. Only the first file is considered. If this file does not have a [flake8] section, no project specific configuration is loaded.

#### **5.1.3 Per Code Line**

To ignore one line of code add # NOQA as a line comment.

#### **5.1.4 Default**

If the ignore option is not in the configuration and not in the arguments, only the error codes  $E123/E133, E226$ and E241/E242 are ignored (see the *[warning and error codes](#page-15-0)*).

#### **5.1.5 Settings**

This is a (likely incomplete) list of settings that can be used in your config file. In general, any settings that pycodestyle supports we also support and we add the ability to set max-complexity as well.

- exclude: comma-separated filename and glob patterns default: .svn, CVS, .bzr,.hq,.qit, \_\_pycache\_\_
- filename: comma-separated filename and glob patterns default:  $\star$ . py
- select: select errors and warnings to enable which are off by default
- ignore: skip errors or warnings
- max-line-length: set maximum allowed line length default: 79
- format: set the error format
- max-complexity: McCabe complexity threshold

# <span id="page-15-0"></span>**5.2 Warning / Error codes**

The convention of Flake8 is to assign a code to each error or warning, like the pycodestyle tool. These codes are used to configure the list of errors which are selected or ignored.

Each code consists of an upper case ASCII letter followed by three digits. The recommendation is to use a different prefix for each plugin. A list of the known prefixes is published below:

- E\*\*\*/W\*\*\*: [pycodestyle errors and warnings](https://pycodestyle.readthedocs.io/en/latest/intro.html#error-codes)
- $F$ \*\*\*: PyFlakes codes (see below)
- $C9$ \*\*: McCabe complexity plugin [mccabe](https://github.com/flintwork/mccabe)
- N8\*\*: Naming Conventions plugin [pep8-naming](https://github.com/flintwork/pep8-naming)

The original PyFlakes does not provide error codes. Flake8 patches the PyFlakes messages to add the following codes:

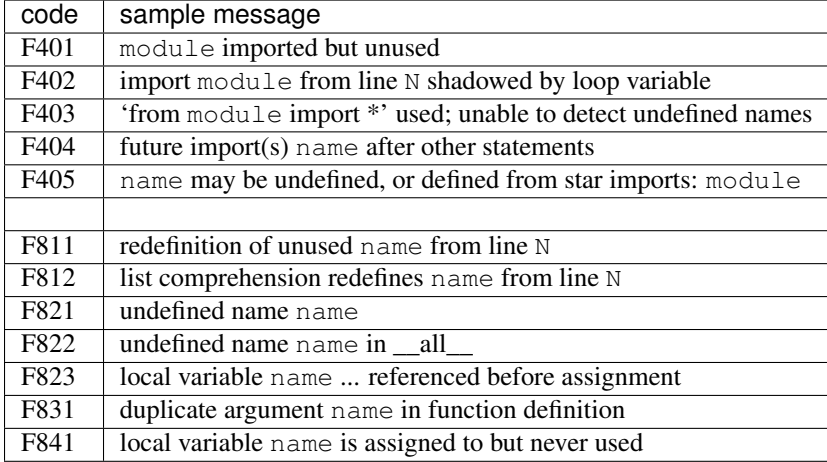

### <span id="page-15-1"></span>**5.3 VCS Hooks**

flake8 can install hooks for Mercurial and Git so that flake8 is run automatically before commits. The commit will fail if there are any flake8 issues.

You can install the hook by issuing this command in the root of your project:

\$ flake8 --install-hook

In the case of Git, the hook won't be installed if a custom  $pre-commit$  hook file is already present in the .git/hooks directory.

You can control the behavior of the pre-commit hook using configuration file settings or environment variables:

- **flake8.complexity** or **FLAKE8\_COMPLEXITY** Any value > 0 enables complexity checking with McCabe. (defaults to 10)
- **flake8.strict** or **FLAKE8\_STRICT** If True, this causes the commit to fail in case of any errors at all. (defaults to False)
- **flake8.ignore** or **FLAKE8\_IGNORE** Comma-separated list of errors and warnings to ignore. (defaults to empty)
- **flake8.lazy** or **FLAKE8\_LAZY** If True, also scans those files not added to the index before commit. (defaults to False)

You can set these either through the git command line

```
$ git config flake8.complexity 10
$ git config flake8.strict true
```
Or by directly editing .git/config and adding a section like

```
[flake8]
   complexity = 10
   strict = true
   lazy = false
```
### <span id="page-16-0"></span>**5.4 Buildout integration**

In order to use Flake8 inside a buildout, edit your buildout.cfg and add this:

```
[buildout]
parts +=
    ...
    flake8
[flake8]
recipe = zc.recipe.egg
eggs = flake8
      ${buildout:eggs}
entry-points =
    flake8=flake8.main:main
```
### <span id="page-16-1"></span>**5.5 Setuptools integration**

Upon installation, Flake8 enables a setuptools command that checks Python files declared by your project.

Running python setup.py flake8 on the command line will check the files listed in your py\_modules and packages. If any warning is found, the command will exit with an error code:

\$ python setup.py flake8

Also, to allow users to be able to use the command without having to install flake8 themselves, add flake8 to the setup requires of your setup() like so:

```
setup(
    name="project",
    packages=["project"],
    setup_requires=[
        "flake8"
    ]
)
```
# <span id="page-17-0"></span>**5.6 Flake8 API**

#### **5.6.1 flake8.engine**

```
flake8.engine.get_parser()
```
This returns an instance of optparse.OptionParser with all the extensions registered and options set. This wraps pep8.get\_parser.

```
flake8.engine.get_style_guide(**kwargs)
     Parse the options and configure the checker. This returns a sub-class of pep8. StyleGuide.
```
#### **5.6.2 flake8.hooks**

```
flake8.hooks.git_hook(complexity=-1, strict=False, ignore=None, lazy=False)
     This is the function used by the git hook.
```
#### **Parameters**

- **complexity**  $(int)$  (optional), any value > 0 enables complexity checking with mccabe
- **strict**  $(boo1)$  (optional), if True, this returns the total number of errors which will cause the hook to fail
- **ignore**  $(str)$  (optional), a comma-separated list of errors and warnings to ignore
- **lazy** (bool) (optional), allows for the instances where you don't add the files to the index before running a commit, e.g., git commit -a

Returns total number of errors if strict is True, otherwise 0

#### flake8.hooks.**hg\_hook**(*ui*, *repo*, *\*\*kwargs*)

This is the function executed directly by Mercurial as part of the hook. This is never called directly by the user, so the parameters are undocumented. If you would like to learn more about them, please feel free to read the official Mercurial documentation.

#### **5.6.3 flake8.main**

```
flake8.main.main()
```
Parse options and run checks on Python source.

```
flake8.main.check_file(path, ignore=(), complexity=-1)
     Checks a file using pep8 and pyflakes by default and mccabe optionally.
```
#### **Parameters**

•  $path(str)$  – path to the file to be checked

- **ignore**  $(tuple) (optional)$ , error and warning codes to be ignored
- **complexity** (int) (optional), enables the mccabe check for values > 0

<span id="page-18-1"></span>flake8.main.**check\_code**(*code*, *ignore=()*, *complexity=-1*)

Checks code using pep8 and pyflakes by default and mccabe optionally.

#### **Parameters**

- $code (str) code to be checked$
- **ignore** (*tuple*) (optional), error and warning codes to be ignored
- **complexity**  $(int) (optional)$ , enables the mccabe check for values  $> 0$

#### class flake8.main.**Flake8Command**(*dist*, *\*\*kw*)

The Flake8Command class is used by setuptools to perform checks on registered modules.

#### **5.6.4 flake8.util**

For AST checkers, this module has the iter\_child\_nodes function and handles compatibility for all versions of Python between 2.5 and 3.3. The function was added to the ast module in Python 2.6 but is redefined in the case where the user is running Python 2.5

### <span id="page-18-0"></span>**5.7 Writing an Extension for Flake8**

Since Flake8 is now adding support for extensions, we require setuptools so we can manage extensions through entry points. If you are making an existing tool compatible with Flake8 but do not already require setuptools, you should probably add it to your list of requirements. Next, you'll need to edit your setup.py file so that upon installation, your extension is registered. If you define a class called PackageEntryClass then this would look something like the following:

```
setup(
    \# ...
    entry_points={
        'flake8.extension': ['P10 = package.PackageEntryClass'],
    }
    # ...
)
```
If you intend to publish your extension, choose a unique code prefix following the convention for *[error codes](#page-15-0)*. In addition, you can open a request in the [issue tracker](https://bitbucket.org/tarek/flake8/issues) to register the prefix in the documentation.

#### **5.7.1 A real example: McCabe**

Below is an example from [mccabe](https://github.com/flintwork/mccabe) for how to write your setup. py file for your Flake8 extension.

```
# https://github.com/flintwork/mccabe/blob/0.2/setup.py#L38:L42
# -*- coding: utf-8 -*-
from setuptools import setup
# ...
setup(
   name='mccabe',
```

```
# ...
    install_requires=[
        'setuptools',
    \frac{1}{2},
    entry_points={
         'flake8.extension': [
             'C90 = mccabe:McCabeChecker',
        ],
    },
    # ...
)
```
In mccabe. py you can see that extra options are added to the parser when flake8 registers the extension:

```
# https://github.com/flintwork/mccabe/blob/0.2/mccabe.py#L225:L254
class McCabeChecker(object):
   """McCabe cyclomatic complexity checker."""
   name = 'mccabe'
   version = _version_
   code = 'C901'_error\_tmp1 = "C901 %r is too complex (%d)"
   max_complexity = 0
   def __init__(self, tree, filename):
        self.tree = tree
   @classmethod
   def add_options(cls, parser):
        parser.add_option('--max-complexity', default=-1, action='store',
                          type='int', help="McCabe complexity threshold")
        parser.config_options.append('max-complexity')
   @classmethod
   def parse_options(cls, options):
        cls.max_complexity = options.max_complexity
    def run(self):
        if self.max_complexity < 0:
            return
       visitor = PathGraphingAstVisitor()
        visitor.preorder(self.tree, visitor)
        for graph in visitor.graphs.values():
            if graph.complexity() >= self.max_complexity:
                text = self._error_tmpl % (graph.entity, graph.complexity())
                yield graph.lineno, 0, text, type(self)
```
Since that is the defined entry point in the above setup.py, flake8 finds it and uses it to register the extension.

If we wanted the extension or a check to be optional, you can add  $\text{off\_by\_default}$  = True to our entry point. For example, we could update mccabe.py with this variable as shown below:

```
# https://github.com/flintwork/mccabe/blob/0.2/mccabe.py#L225:L254
class McCabeChecker(object):
    """McCabe cyclomatic complexity checker."""
    name = 'mccabe'
    version = __version__
```
#### off\_by\_default = True

If we wanted to run the optional extension or check, we need to specify the error and warnings via the --enable-extension command line argument. In our case, we could run flake8 --enable-extension=C90 which would enable our off\_by\_default example version of the mccabe extension.

# <span id="page-20-0"></span>**5.8 Existing Extensions**

This is not at all a comprehensive listing of existing extensions but simply a listing of the ones we are aware of:

- [flake8-debugger](https://github.com/JBKahn/flake8-debugger)
- [flake8-immediate](https://github.com/schlamar/flake8-immediate)
- [flake8-print](https://github.com/JBKahn/flake8-print)
- [flake8-todo](https://github.com/schlamar/flake8-todo)
- [pep8-naming](https://github.com/flintwork/pep8-naming)
- [radon](https://github.com/rubik/radon)
- [flake8-import-order](https://github.com/public/flake8-import-order)
- [flake8-respect-noqa](https://pypi.python.org/pypi/flake8-respect-noqa)

### <span id="page-20-1"></span>**5.9 Changes**

#### **5.9.1 2.6.0 - 2016-06-15**

- Requirements Change Switch to pycodestyle as all future pep8 releases will use that package name
- **Improvement** Allow for Windows users on *select* versions of Python to use  $-\frac{1}{2}$  obs and multiprocessing
- Improvement Update bounds on McCabe
- Improvement Update bounds on PyFlakes and blacklist known broken versions
- Improvement Handle new PyFlakes warning with a new error code: F405

#### **5.9.2 2.5.5 - 2016-06-14**

- Bug Fix setuptools integration when parsing config files
- Bug Don't pass the user's config path as the config\_file when creating a StyleGuide

#### **5.9.3 2.5.4 - 2016-02-11**

• Bug Missed an attribute rename during the v2.5.3 release.

#### **5.9.4 2.5.3 - 2016-02-11**

• Bug Actually parse output file and enable extensions from config files

#### **5.9.5 2.5.2 - 2016-01-30**

- Bug Parse output\_file and enable\_extensions from config files
- Improvement Raise upper bound on mccabe plugin to allow for version 0.4.0

#### **5.9.6 2.5.1 - 2015-12-08**

- Bug Properly look for . flake 8 in current working directory [\(GitLab#103\)](https://gitlab.com/pycqa/flake8/issues/103)
- Bug Monkey-patch pep8.stdin\_get\_value to cache the actual value in stdin. This helps plugins relying on the function when run with multiprocessing. [\(GitLab#105,](https://gitlab.com/pycqa/flake8/issues/105) [GitLab#107\)](https://gitlab.com/pycqa/flake8/issues/107)

#### **5.9.7 2.5.0 - 2015-10-26**

- Improvement Raise cap on PyFlakes for Python 3.5 support
- Improvement Avoid deprecation warnings when loading extensions [\(GitLab#59,](https://gitlab.com/pycqa/flake8/issues/59) [GitLab#90\)](https://gitlab.com/pycqa/flake8/issues/90)
- Improvement Separate logic to enable "off-by-default" extensions [\(GitLab#67\)](https://gitlab.com/pycqa/flake8/issues/67)
- Bug Properly parse options to setuptools Flake8 command [\(GitLab!41\)](https://gitlab.com/pycqa/flake8/merge_requests/41)
- Bug Fix exceptions when output on stdout is truncated before Flake8 finishes writing the output [\(GitLab#69\)](https://gitlab.com/pycqa/flake8/issues/69)
- Bug Fix error on OS X where Flake8 can no longer acquire or create new semaphores [\(GitLab#74\)](https://gitlab.com/pycqa/flake8/issues/74)

#### **5.9.8 2.4.1 - 2015-05-18**

- Bug Do not raise a SystemError unless there were errors in the setuptools command. [\(GitLab#39,](https://gitlab.com/pycqa/flake8/issues/39) [Git-](https://gitlab.com/pycqa/flake8/merge_requests/23)[Lab!23\)](https://gitlab.com/pycqa/flake8/merge_requests/23)
- Bug Do not verify dependencies of extensions loaded via entry-points.
- Improvement Blacklist versions of pep8 we know are broken

#### **5.9.9 2.4.0 - 2015-03-07**

- Bug Print filenames when using multiprocessing and  $-q$  option. [\(GitLab#31\)](https://gitlab.com/pycqa/flake8/issues/31)
- Bug Put upper cap on dependencies. The caps for 2.4.0 are:
	- $-$  pep8  $\lt 1.6$  (Related to [GitLab#35\)](https://gitlab.com/pycqa/flake8/issues/35)
	- $-$  mccabe  $< 0.4$

```
– pyflakes < 0.9
```
See also [GitLab#32](https://gitlab.com/pycqa/flake8/issues/32)

- Bug Files excluded in a config file were not being excluded when flake8 was run from a git hook. [\(GitHub#2\)](https://github.com/pycqa/flake8/pull/2)
- Improvement Print warnings for users who are providing mutually exclusive options to flake8. [\(GitLab#8,](https://gitlab.com/pycqa/flake8/issues/8) [GitLab!18\)](https://gitlab.com/pycqa/flake8/merge_requests/18)
- Feature Allow git hook configuration to live in .git/config. See the updated [VCS hooks docs](https://flake8.readthedocs.io/en/latest/vcs.html) for more details. [\(GitLab!20\)](https://gitlab.com/pycqa/flake8/merge_requests/20)

#### **5.9.10 2.3.0 - 2015-01-04**

- Feature: Add --output-file option to specify a file to write to instead of stdout.
- Bug Fix interleaving of output while using multiprocessing [\(GitLab#17\)](https://gitlab.com/pycqa/flake8/issues/17)

#### **5.9.11 2.2.5 - 2014-10-19**

- Flush standard out when using multiprocessing
- Make the check for "# flake8: noqa" more strict

#### **5.9.12 2.2.4 - 2014-10-09**

- Fix bugs triggered by turning multiprocessing on by default (again)
	- Multiprocessing is forcibly disabled in the following cases:
		- Passing something in via stdin
		- Analyzing a diff
		- Using windows
- Fix –install-hook when there are no config files present for pep8 or flake8.
- Fix how the setuptools command parses excludes in config files
- Fix how the git hook determines which files to analyze (Thanks Chris Buccella!)

#### **5.9.13 2.2.3 - 2014-08-25**

• Actually turn multiprocessing on by default

#### **5.9.14 2.2.2 - 2014-07-04**

• Re-enable multiprocessing by default while fixing the issue Windows users were seeing.

#### **5.9.15 2.2.1 - 2014-06-30**

• Turn off multiple jobs by default. To enable automatic use of all CPUs, use  $-\text{j}$ obs=auto. Fixes #155 and #154.

#### **5.9.16 2.2.0 - 2014-06-22**

- New option doctests to run Pyflakes checks on doctests too
- New option jobs to launch multiple jobs in parallel
- Turn on using multiple jobs by default using the CPU count
- Add support for python -m flake8 on Python 2.7 and Python 3
- Fix Git and Mercurial hooks: issues #88, #133, #148 and #149
- Fix crashes with Python 3.4 by upgrading dependencies
- Fix traceback when running tests with Python 2.6
- Fix the setuptools command python setup.py flake8 to read the project configuration

#### **5.9.17 2.1.0 - 2013-10-26**

- Add FLAKE8\_LAZY and FLAKE8\_IGNORE environment variable support to git and mercurial hooks
- Force git and mercurial hooks to repsect configuration in setup.cfg
- Only check staged files if that is specified
- Fix hook file permissions
- Fix the git hook on python 3
- Ignore non-python files when running the git hook
- Ignore .tox directories by default
- Flake8 now reports the column number for PyFlakes messages

#### **5.9.18 2.0.0 - 2013-02-23**

- Pyflakes errors are prefixed by an F instead of an E
- McCabe complexity warnings are prefixed by a C instead of a W
- Flake8 supports extensions through entry points
- Due to the above support, we **require** setuptools
- We publish the [documentation](https://flake8.readthedocs.io/)
- Fixes #13: pep8, pyflakes and mccabe become external dependencies
- Split run.py into main.py, engine.py and hooks.py for better logic
- Expose our parser for our users
- New feature: Install git and hg hooks automagically
- By relying on pyflakes (0.6.1), we also fixed #45 and #35

#### **5.9.19 1.7.0 - 2012-12-21**

- Fixes part of #35: Exception for no WITHITEM being an attribute of Checker for Python 3.3
- Support stdin
- Incorporate @phd's builtins pull request
- Fix the git hook
- Update pep8.py to the latest version

#### **5.9.20 1.6.2 - 2012-11-25**

• fixed the NameError: global name 'message' is not defined (#46)

#### **5.9.21 1.6.1 - 2012-11-24**

- fixed the mercurial hook, a change from a previous patch was not properly applied
- fixed an assumption about warnings/error messages that caused an exception to be thrown when McCabe is used

### **5.9.22 1.6 - 2012-11-16**

- changed the signatures of the check\_file function in flake8/run.py, skip\_warning in flake8/util.py and the check, checkPath functions in flake8/pyflakes.py.
- fix --exclude and --ignore command flags (#14, #19)
- fix the git hook that wasn't catching files not already added to the index (#29)
- pre-emptively includes the addition to pep8 to ignore certain lines. Add  $\#$  nopep8 to the end of a line to ignore it. (#37)
- check\_file can now be used without any special prior setup (#21)
- unpacking exceptions will no longer cause an exception (#20)
- fixed crash on non-existent file (#38)

### **5.9.23 1.5 - 2012-10-13**

- fixed the stdin
- make sure mccabe catches the syntax errors as warnings
- pep8 upgrade
- added max\_line\_length default value
- added Flake8Command and entry points if setuptools is around
- using the setuptools console wrapper when available

#### **5.9.24 1.4 - 2012-07-12**

- git\_hook: Only check staged changes for compliance
- use pep8 1.2

#### **5.9.25 1.3.1 - 2012-05-19**

• fixed support for Python 2.5

#### **5.9.26 1.3 - 2012-03-12**

• fixed false W402 warning on exception blocks.

#### **5.9.27 1.2 - 2012-02-12**

- added a git hook
- now Python 3 compatible
- mccabe and pyflakes have warning codes like pep8 now

#### **5.9.28 1.1 - 2012-02-14**

- fixed the value returned by –version
- allow the flake8: header to be more generic
- fixed the "hg hook raises 'physical lines"' bug
- allow three argument form of raise
- now uses setuptools if available, for 'develop' command

#### **5.9.29 1.0 - 2011-11-29**

- Deactivates by default the complexity checker
- Introduces the complexity option in the HG hook and the command line.

#### **5.9.30 0.9 - 2011-11-09**

- update pep8 version to 0.6.1
- mccabe check: gracefully handle compile failure

#### **5.9.31 0.8 - 2011-02-27**

- fixed hg hook
- discard unexisting files on hook check

#### **5.9.32 0.7 - 2010-02-18**

- Fix pep8 initialization when run through Hg
- Make pep8 short options work when run through the command line
- Skip duplicates when controlling files via Hg

#### **5.9.33 0.6 - 2010-02-15**

• Fix the McCabe metric on some loops

# **Original Projects**

<span id="page-26-0"></span>Flake8 is just a glue project, all the merits go to the creators and maintainers of the original projects:

- pycodestyle: <https://github.com/pycqa/pycodestyle>
- PyFlakes: <https://launchpad.net/pyflakes>
- McCabe: [http://nedbatchelder.com/blog/200803/python\\_code\\_complexity\\_microtool.html](http://nedbatchelder.com/blog/200803/python_code_complexity_microtool.html)

Python Module Index

<span id="page-28-0"></span>f flake8, [14](#page-17-0)

#### Index

# C

check\_code() (in module flake8.main), [15](#page-18-1) check\_file() (in module flake8.main), [14](#page-17-1)

# F

flake8 (module), [14](#page-17-1) Flake8Command (class in flake8.main), [15](#page-18-1)

# G

get\_parser() (in module flake8.engine), [14](#page-17-1) get\_style\_guide() (in module flake8.engine), [14](#page-17-1) git\_hook() (in module flake8.hooks), [14](#page-17-1)

### H

hg\_hook() (in module flake8.hooks), [14](#page-17-1)

### M

main() (in module flake8.main), [14](#page-17-1)